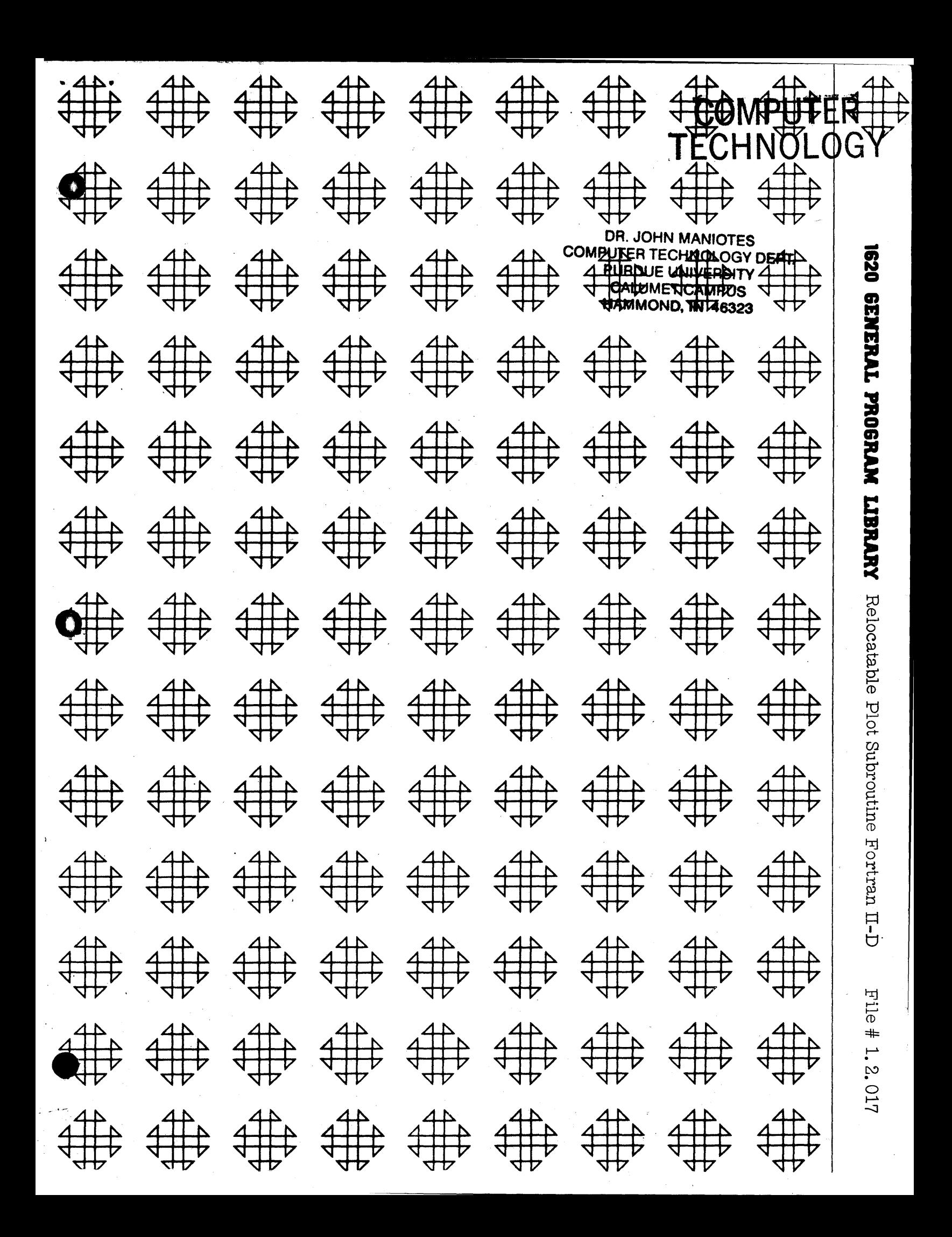

**SUPPORTAGE AND FROM** THIRD YEAR OLD YEAR AND RED BEEN **RUPARTS SECTION OALLAST CAMPINS MAMMONIO, IN 46322** 

## **DISCLAIMER**

Although each program has been tested by its contributor, no warranty, express or implied, is made by the contributor or COMMON, as to the accuracy and functioning of the program and related program material, nor shall the fact of distribution constitute any such warranty, and no responsibility is assumed by the contributor or COMMON, in connection therewith.

# COMMON USERS GROUP PROGRAM REVIEW AND EVALUATION

(fill out in typewriter, ink or pencil)

j t ph t" I I trW ttOnt#r\*bibl If !lIlt!" II··

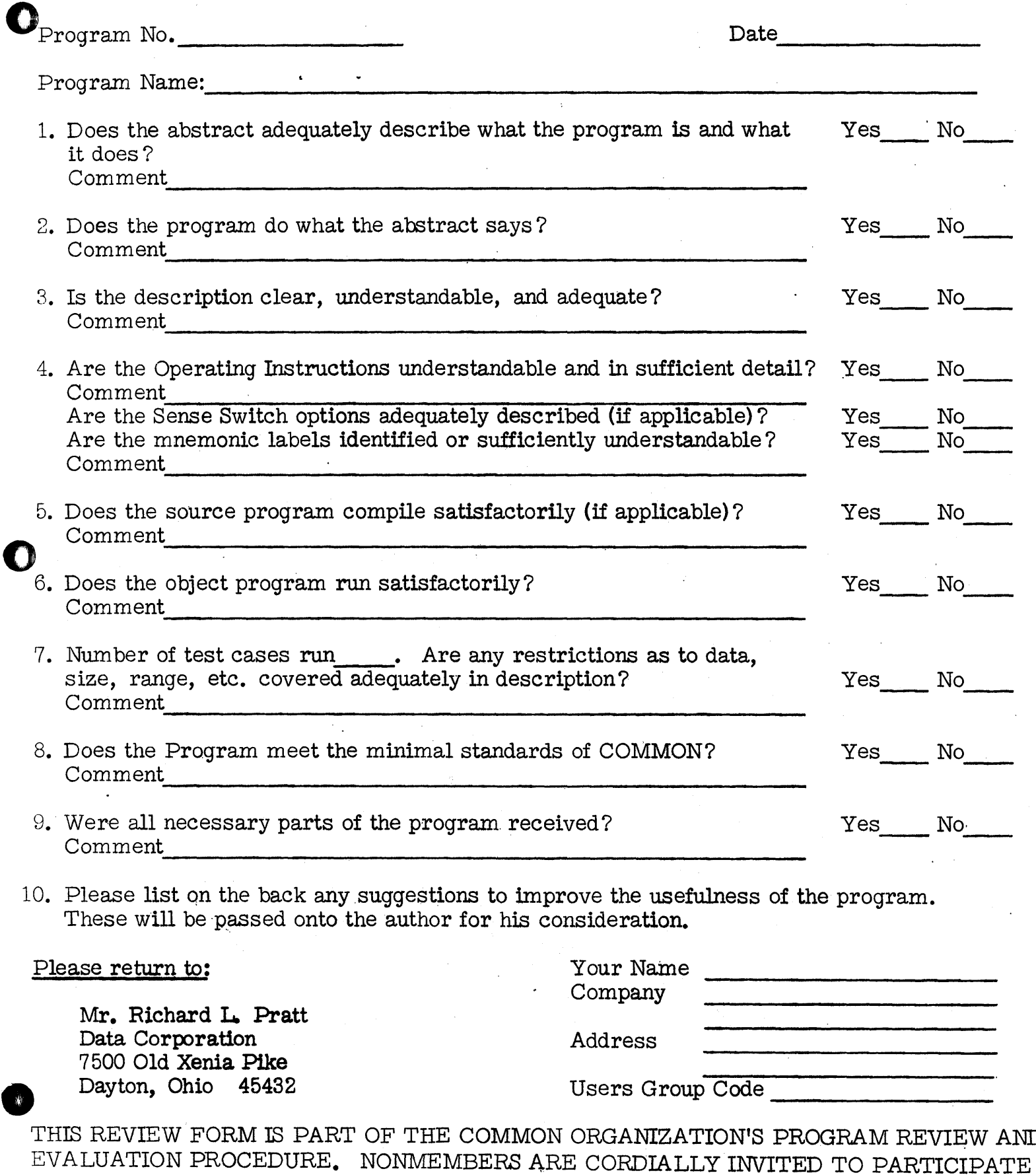

THIS REVIEW FORM IS PART OF THE COMMON ORGANIZATION'S PROGRAM REVIEW AND IN THIS EVALUATION.

11/1/65

 $\lambda$ 

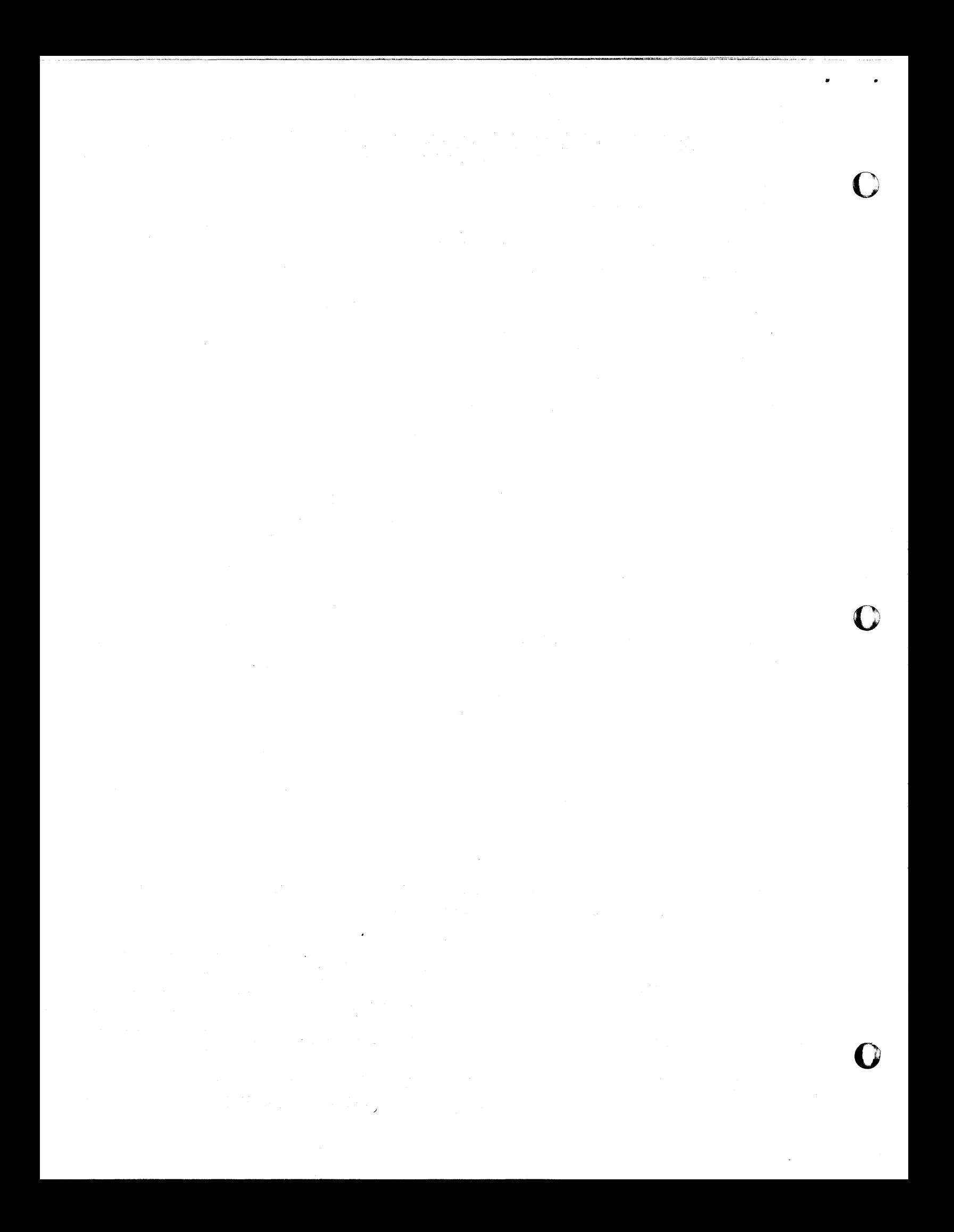

#### **ABSTRACT**

## RELOCATABLE PLOT SUBROUTINE -- FORTRAN II-D

Lebert R. Alley Center for Research and Data Processing Central Missouri State College Warrensburg, Missouri December  $13, 1965$ Users Group Membership Code--3249

Direct Inquiries to above Name and Address.

Description/Purpose: Relocatable Plot Subroutine for Fortran II-D plots arguments of 19 independent n-dimensional arithmetic functions having a range between 1.0 and 80.9. Digits are automatically assigned to each arithmetic statement involving the subroutine call word and then punched into a card column corresponding to the nearest integral value of the argument. All possible argument values are handled by either causing a punch in a card when the argument is between 1.0 and 80.9 or a descriptive error message to be typed. Subroutine applicable to virtually all scaled arithmetic statements and especially suited to harmonic functions.

## Storage Used by Program: 580

Equipment: Card, Disk and Drive, Indirect Addressing, 1620 Model 1.

Programmed in: SPS II-D

Type of Program: Subroutine, for use with FORTRAN II-D

Modifications or revisions to this program, as they occur, will be announced in the appropriate Catalog of Programs for IBM Data Processing Systems. When such an announcement occurs, users should order a complete new program from the Program Information Department.

RELOCATABLE PLOT SUBROUTINE

FORTRAN II-D

Lebert R. Alley Center for Research and Data Processing Central Missouri State College Warrensburg, Missouri

Code: 3249

December 13, 1965

## CONTENTS

 $\mathbf 1$ 

 $\overline{2}$ 

 $\overline{4}$ 

 $\boldsymbol{6}$ 

8

 $\overline{9}$ 

 $10\,$ 

Ê

WRITEUP OF PROGRAM

FLOW CHART

PROGRAM LISTING

LOADING PROCEDURE

LISTING OF SAMPLE PROGRAM

RESULTS OF SAMPLE PROGRAM

DECK KEY

Source deck including the control records used for loading.

 $\mathbf{1}$ 

## RELOCATABLE PLOT SUBROUTINE--FORTRAN-II-D

December 13, 1965 Lebert R. Alley Center for Research and Data Processing Central Missouri State College ~arrensburg, Missouri Phone--747-957l Users Group Membership Code--3249

**•** 

Relocatable Plot Subroutine for Fortran II-D graphs an unlimited number of in4epenqent n-dimensional floating point arithmetic functions having a range between  $1.0$  and  $80.9$ .

Identification characters are automatically assigned by the subroutine to each Fortran II-D statement involving the subroutine call words and then punched into a card column corresponding to the nearest integral value of the floating point argument. Identification characters are subroutine-<br>generated by assigning 1 to the first plot statement in a source program or the first statement following the call word PLOTP. Each succeeding plot statement is assigned a character one greater than the preceding character until the next character value would be 11. At that point the character generating portion of the subroutine begins assigning, in sequential order, single flagged digits, 1,  $\overline{2}$ ,  $\overline{3}$ ,  $\ldots$ ,  $\overline{9}$ . These digits are interpreted on the IBM 407 to be-t, li. Any number of statements from 1 through 18, having the  $P<sup>LOT</sup>$ call word may be used in a single plotting loop.

Equation plotting is carried out by including the call word(s) FLOT and/or FLOTF in a loop in the source program. PLOT is the name regularly used in an arithmetic statement to be plotted. However, the last statement in every Plotting loop must have PLOTP rather than PLOT. FLOTP is a second entry point to the subroutine which causes the argument values of all PLOT statements encountered since the first of the program or 'the last PL0TP statement to be represented on a single punched card. When the source programmer wishes to plot only a single function in a loop, PLOTP is used for that function.

The use of PLOT in an arithmetic statement does not in any way alter the left hand member of that statement.

2

The argument of a PLUT source statement must be in floating point mode. The value of this argument must be between 1.0 and 80.9. Fractional parts are not rounded off. If the source program attempts to plot any value exclusive of the plotting range, the subroutine will type a message of the form:

o

o

## X@mmmmmmmmnCC.

This means that the function identified by X cannot be plotteq' at the Value which follows in floating point form. All functional values must have an eight digit mantissa.

Whenever the operator wishes to disregard the subroutine error messages, time can be saved by turning on Console Switch 4 to prevent continuation of the message output.

3

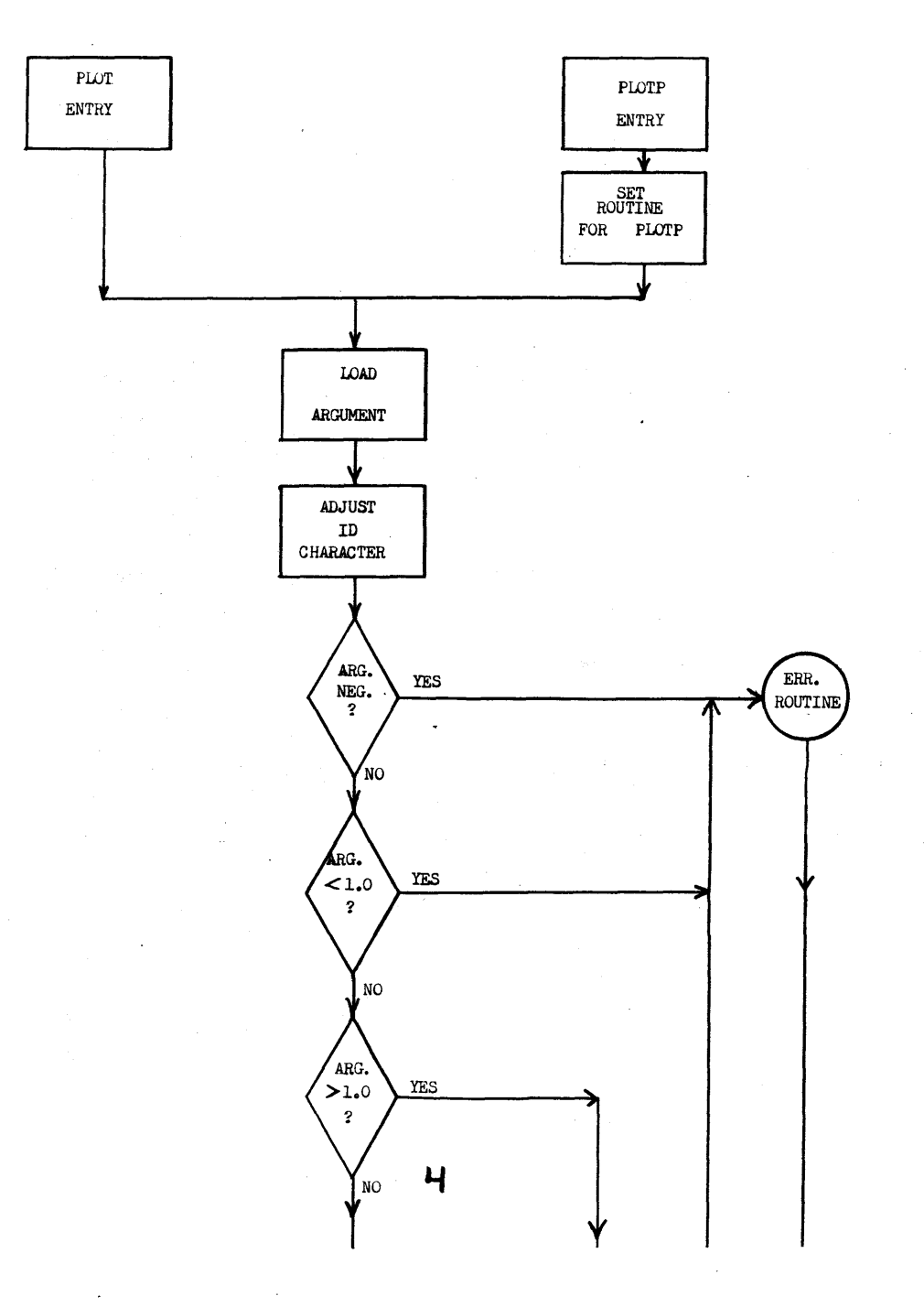

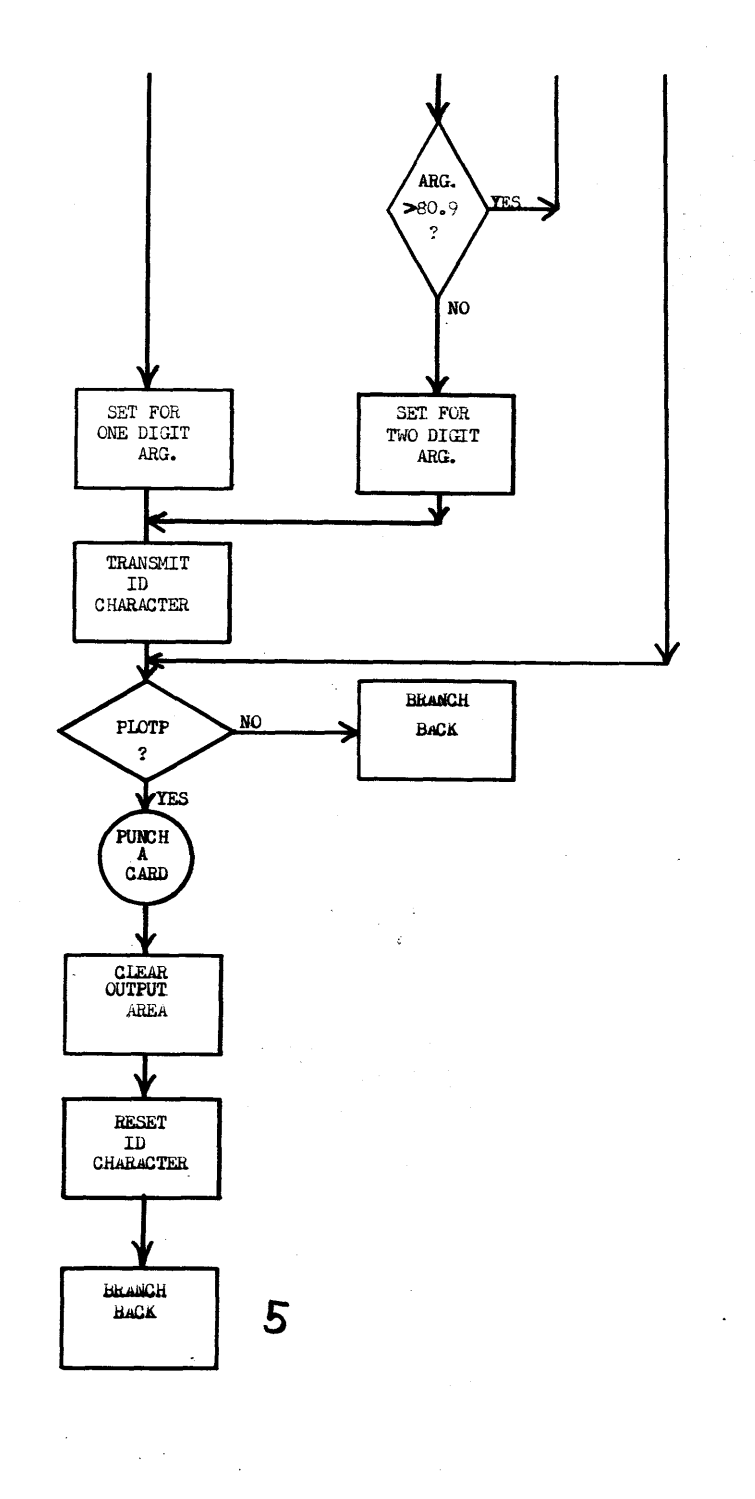

—<br>ر چ

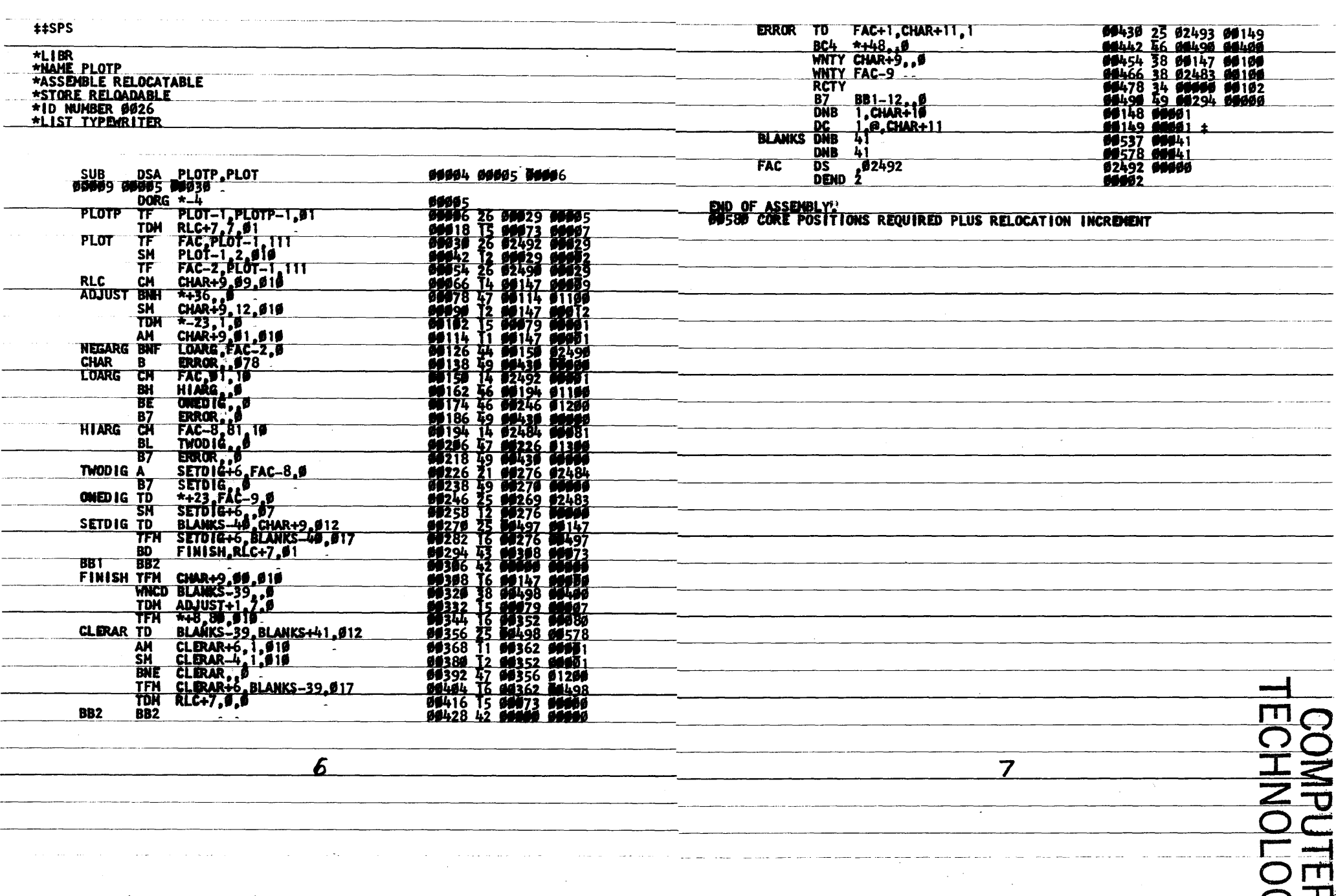

 $\bullet$ 

.<br>alian

بتبت بت

. . . . . . . . . . . . -----

 $\frac{1}{2}$ 

 $\epsilon$ 

 $\bullet$ 

 $\prec$ 

5

### LOADING PROCEDURE

- 1. Check card deck with listing.
- 2. Determine DIM Numbers of entry points. PLUTP = 0026 and PLOT = 0027 if the user has added none of his own FORTRAN II-D library programs.
- 3. Load Source deck with control cards shown on following Subroutine listing.
- 4. Define Second Entry Point, FLOT, with;

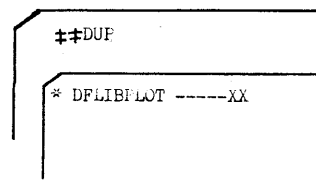

5. More detailed information on loading procedures are available directly from the author upon request.

### SAMPLE FORTRAN PROGRAM USING PLOT

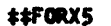

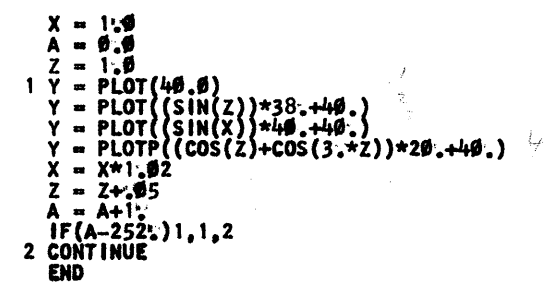

**00676 CORES USED<br>19999 NEXT COMMON<br>END OF COMPILATION<br>EXECUTION** 

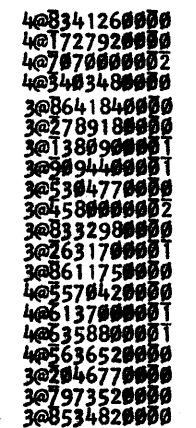

9

8

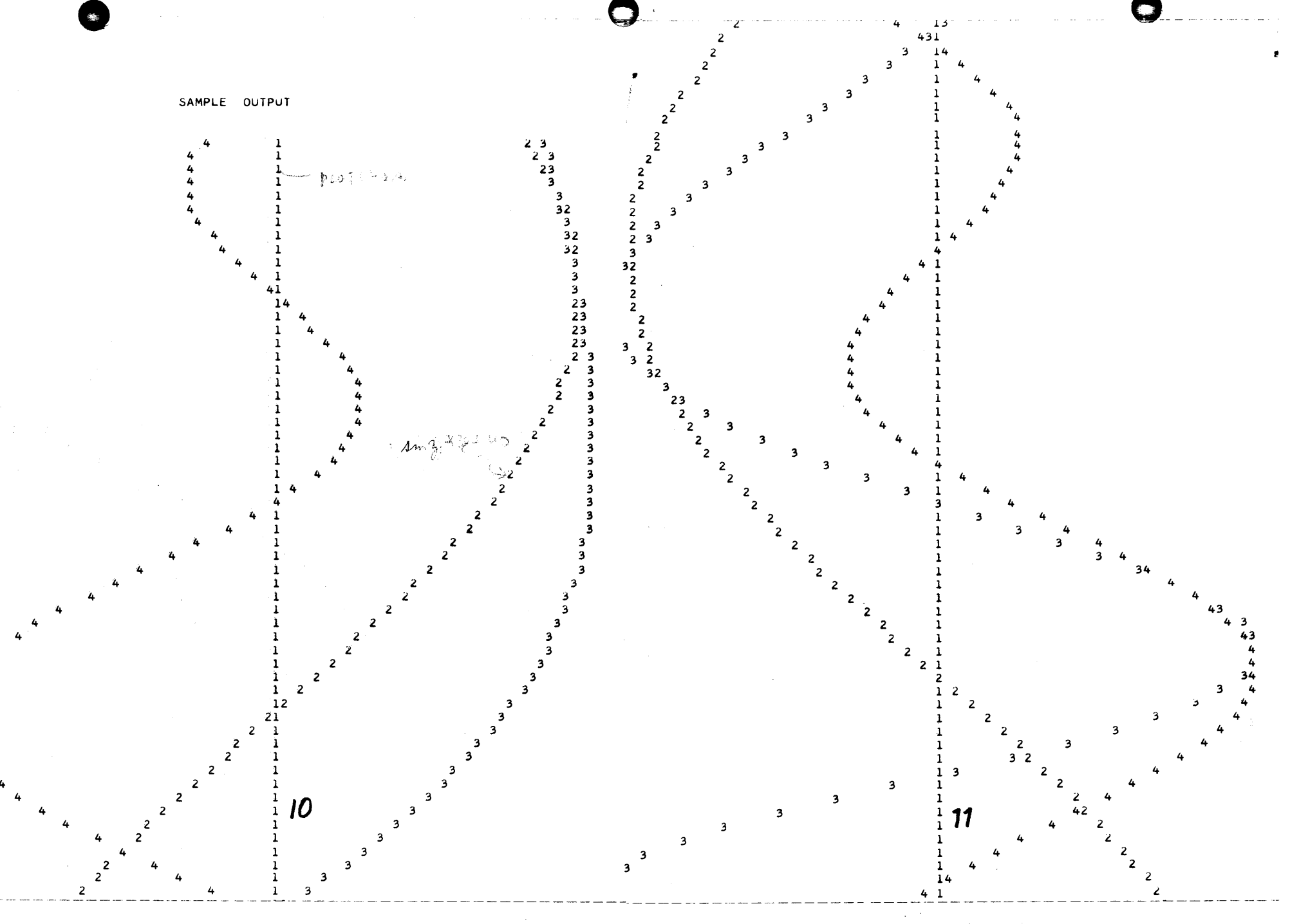

 $\Delta$ 

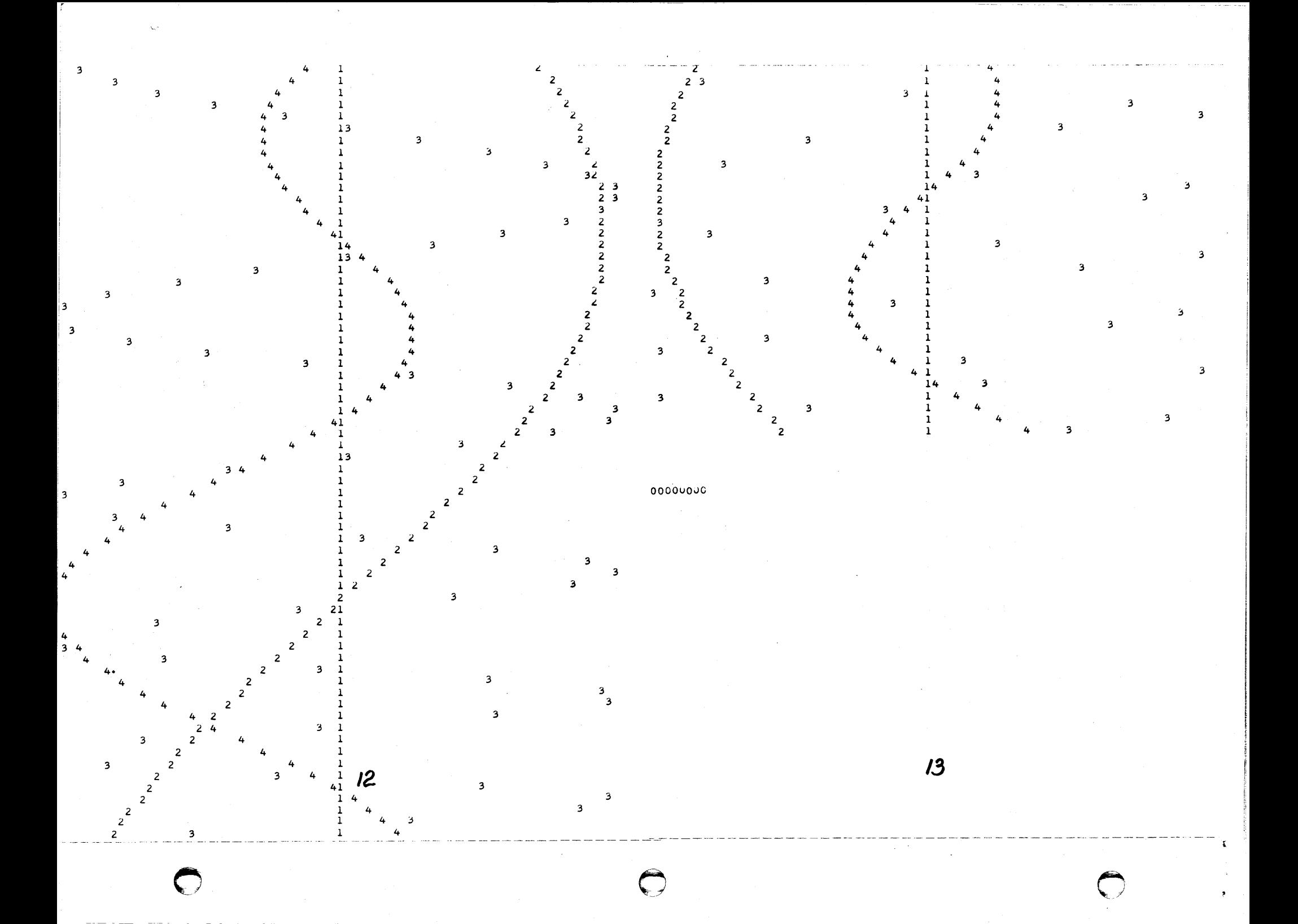